Scratch Alignement de rectangles

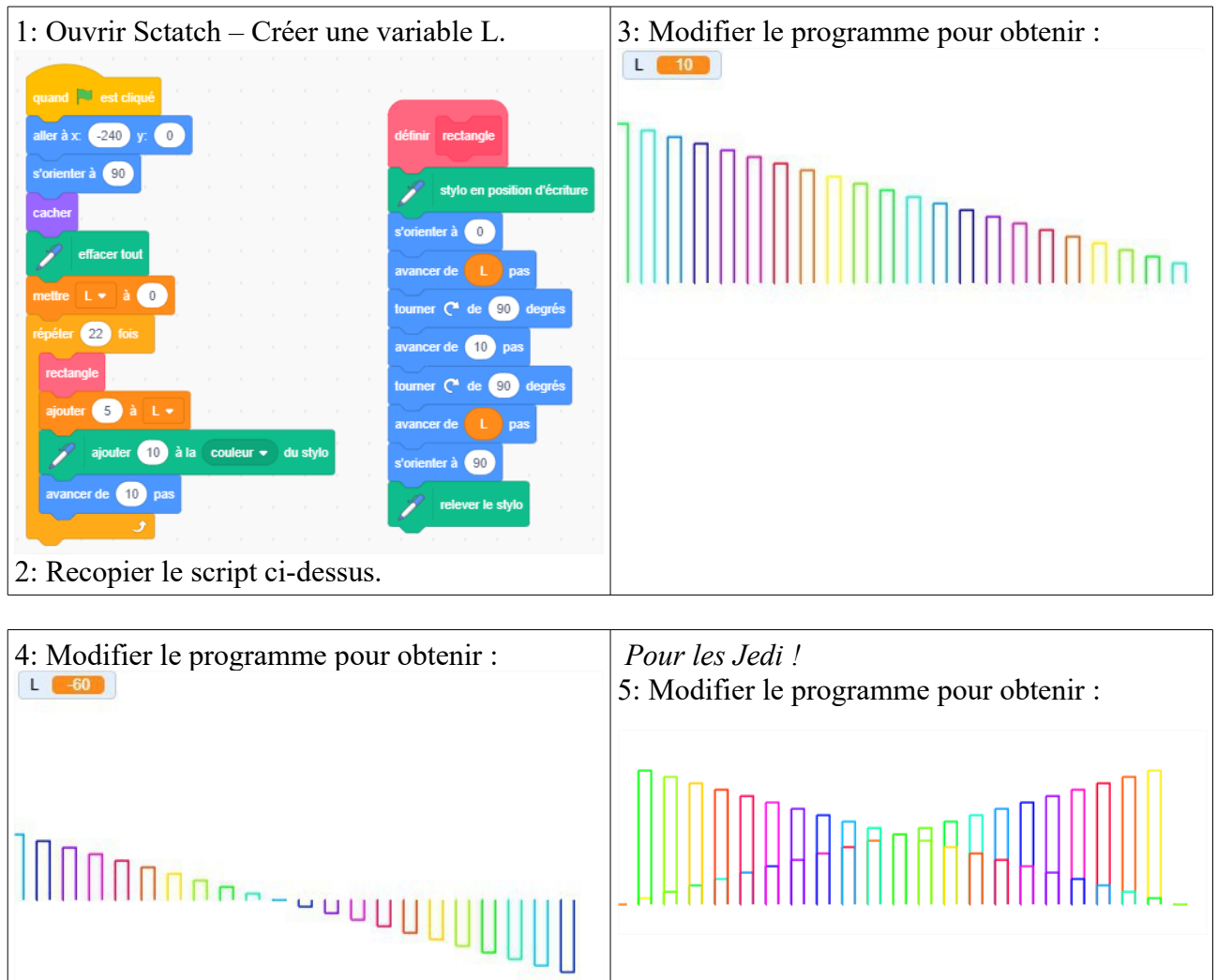